*Capital Budgeting Formulas...* 1/12

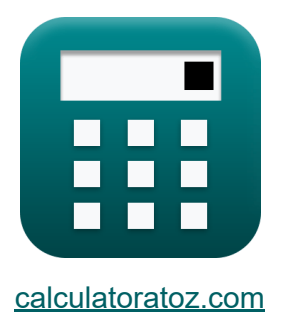

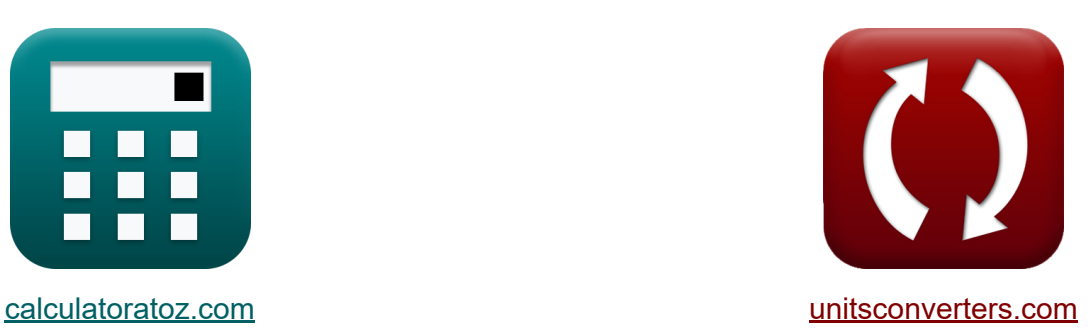

# **Budgétisation du capital Formules**

[calculatrices](https://www.calculatoratoz.com/fr) ! Exemples! **CONVERGIONS CONVERGIONS** 

Exemples!

Signet **[calculatoratoz.com](https://www.calculatoratoz.com/fr)**, **[unitsconverters.com](https://www.unitsconverters.com/fr)**

Couverture la plus large des calculatrices et croissantes - **30 000+ calculatrices !**

Calculer avec une unité différente pour chaque variable - **Dans la conversion d'unité intégrée !**

La plus large collection de mesures et d'unités - **250+ Mesures !**

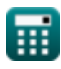

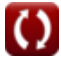

#### N'hésitez pas à PARTAGER ce document avec vos amis !

*[Veuillez laisser vos commentaires ici...](https://docs.google.com/forms/d/e/1FAIpQLSf4b4wDgl-KBPJGChMJCxFlqrHvFdmw4Z8WHDP7MoWEdk8QOw/viewform?usp=pp_url&entry.1491156970=Budg%C3%A9tisation%20du%20capital%20Formules)*

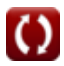

# **Liste de 18 Budgétisation du capital Formules**

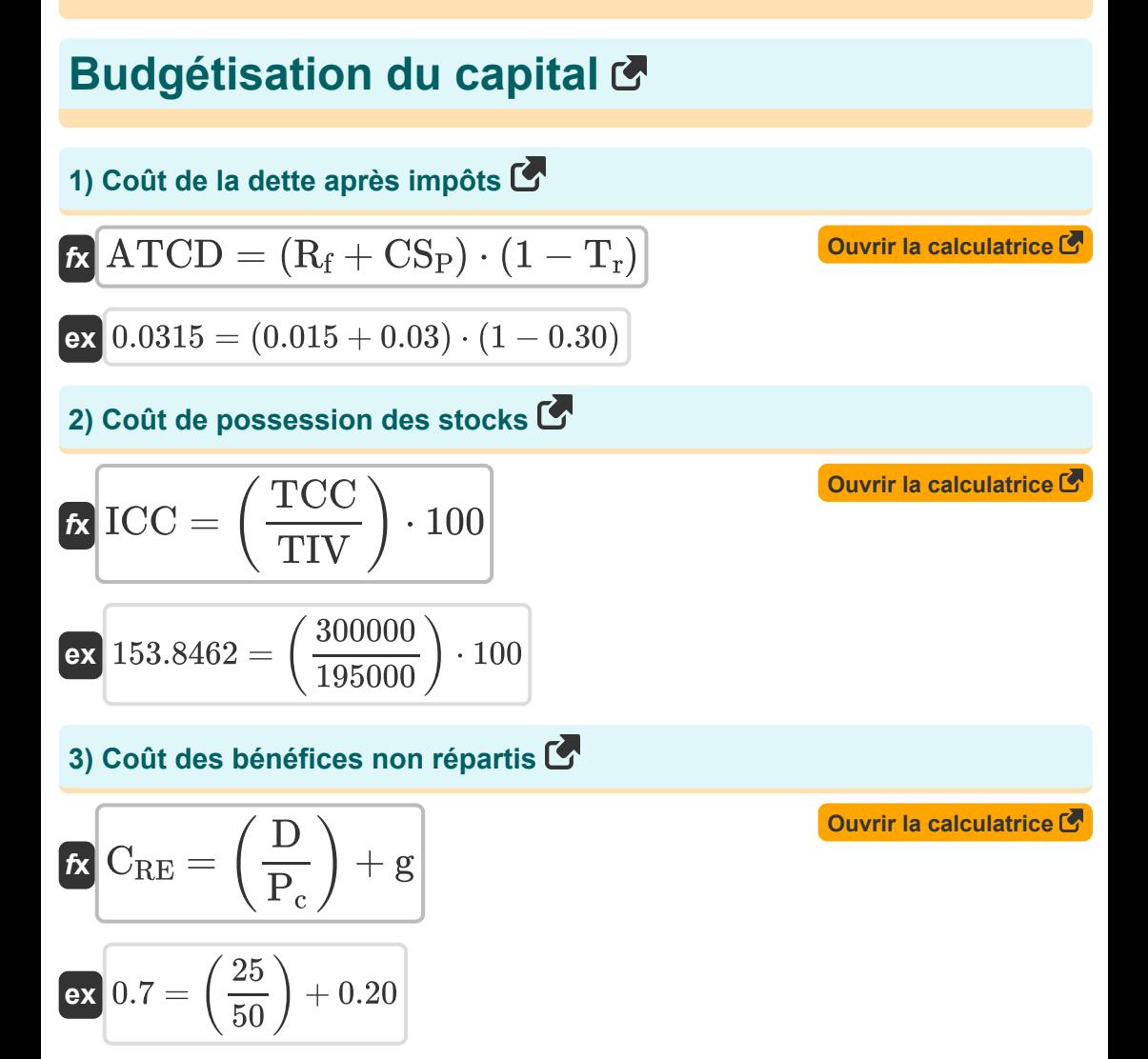

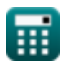

#### *Capital Budgeting Formulas...* 4/12 **[Ouvrir la calculatrice](https://www.calculatoratoz.com/fr/overall-cost-of-capital-calculator/Calc-43334)  [Ouvrir la calculatrice](https://www.calculatoratoz.com/fr/certainty-equivalent-cashflow-calculator/Calc-44228)  [Ouvrir la calculatrice](https://www.calculatoratoz.com/fr/beginning-inventory-calculator/Calc-145)  [Ouvrir la calculatrice](https://www.calculatoratoz.com/fr/cost-of-debt-calculator/Calc-43757)  4) Coût global du capital** *f***x**  $\overline{\text{ex}}$  53.72885  $=$ **5) Flux de trésorerie équivalent à une certitude**   $f$ **x**  $CECF =$  $\overline{\text{ex}}$  487.8049  $=$ **6) Inventaire de début**  $\overline{r}$ **BI** = COGS – P + EI **ex**  $33000 = 40000 - 25000 + 18000$ **7) Le coût de la dette**   $f{\bf x}\left[{\bf R}_{\rm d}={\rm Int.E}\cdot(1-{\bf T}_{\rm r})\right]$  $\overline{\text{ex}}$  94.5 = 135 ·  $(1-0.30)$  $OCC =$  $\overline{\mathrm{E}}$  $\overline{\mathrm{E}+\mathrm{MV}}$  $\cdot$  RR  $+$  $\overline{\text{MV}}$  $\overline{\mathrm{E}+\mathrm{MV}}$  $\cdot R_d \cdot (1 - T_r)$ 500  $\frac{1}{500} + 2100$  $0.09 +$ 2100  $\frac{1}{500} + 2100$  $\cdot$  95  $\cdot$  (1 – 0.30)  $\overline{\text{C}}$  $\overline{1+R_p}$ 20000  $\frac{1 + 40}{1 + 40}$

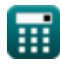

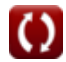

*Capital Budgeting Formulas...* 5/12

**[Ouvrir la calculatrice](https://www.calculatoratoz.com/fr/double-declining-balance-method-calculator/Calc-44232)  [Ouvrir la calculatrice](https://www.calculatoratoz.com/fr/capital-asset-pricing-model-calculator/Calc-43252)  [Ouvrir la calculatrice](https://www.calculatoratoz.com/fr/payback-period-calculator/Calc-43755)  [Ouvrir la calculatrice](https://www.calculatoratoz.com/fr/discounted-payback-period-calculator/Calc-223)  8) Méthode du double solde dégressif**   $f$ **x**  $\overline{\text{DE}} = ($   $\overline{\text{C}}$ ex $\boxed{462222.2} = \boxed{\bigcap}$ **9) Modèle d'évaluation des actifs financiers**   $\overline{\textbf{f}}$ **x**  $\overline{\textbf{E}}\textbf{R}_{\text{i}} = \textbf{R}_{\text{f}} + \beta_{\text{i}}\cdot(\overline{\textbf{E}}\textbf{R}_{\text{m}} - \textbf{R}_{\text{f}})$ **ex**  $159.715 = 0.015 + 20 \cdot (8 - 0.015)$ **10) Période de récupération** *f***x**  $\overline{\text{ex}}$  1.333333  $=$ **11) Période de récupération actualisée**   $\boldsymbol{\hat{\kappa}}$  DPP  $=$  $\overline{\mathrm{PC} - \mathrm{SV}}$  $\left(\frac{\text{U}-\text{V}}{\text{ULA}}\right) \cdot 2$   $\left.\right) \cdot$  BBV 340000 − 180000  $\left(\frac{9}{9}\right) \cdot 2$  + 13  $PBP =$ Initial Invt  $\overline{\mathrm{C_{f}}}$ 2000 1500  $\ln\left( \frac{1}{\sqrt{1-(\frac{\text{Initial}}{\text{Initial}})}} \right)$ 1<sup>–</sup> (Initial Invt⋅DR  $\frac{1}{\text{ul Invt-DR}}$  )  $\ln(1 + DR)$ 

$$
\textbf{ex} \boxed{0.059335 = \frac{\ln \Bigl( \frac{1}{1 - (\frac{2000 \cdot 12}{170000})} \Bigr)}{\ln (1 + 12)}}
$$

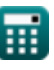

*Capital Budgeting Formulas...* 6/12

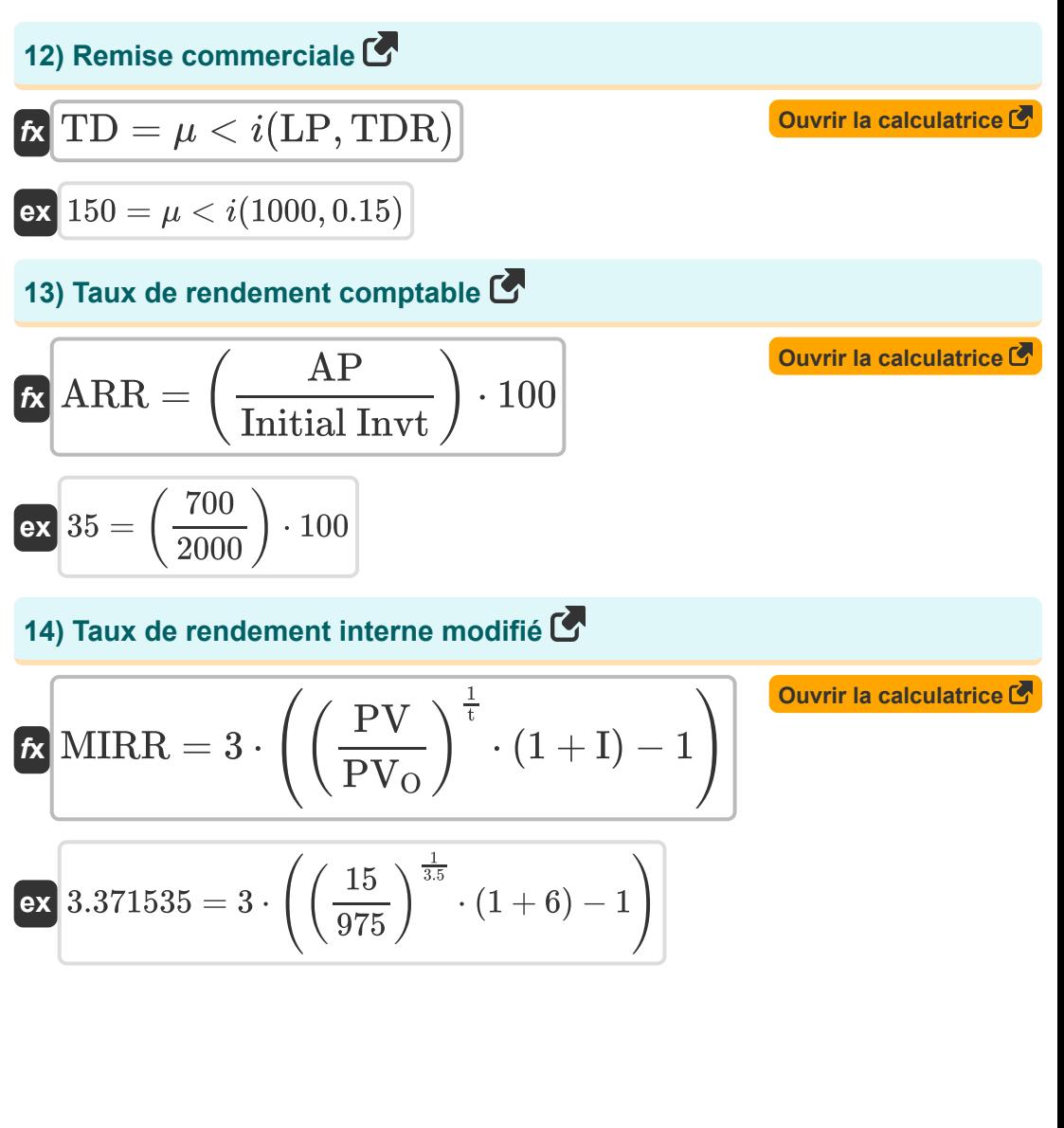

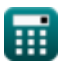

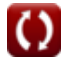

**Capital Budgeting Formulas...** The contract of the contract of the contract of the contract of the contract of the contract of the contract of the contract of the contract of the contract of the contract of the contract o

**15) Valeur actuelle nette (VAN) pour les flux de trésorerie uniformes** 

| C                                                               |                                                                            |
|-----------------------------------------------------------------|----------------------------------------------------------------------------|
| NPV = C                                                         | $\left(\frac{1 - (1 + \text{RoR})^{-n}}{\text{RoR}}\right)$ - Initial Invt |
| ex 1981.481 = 20000                                             | $\left(\frac{1 - (1 + 5)^{-3}}{5}\right)$ - 2000                           |
| 16) Valeur monétaire attendue C                                 |                                                                            |
| Ex EMV = $\mu$ < $i(\text{Po}, \text{Imp})$                     | Quviri a calculatrice C                                                    |
| ex 78000 = $\mu$ < $i(0.6, 130000)$                             |                                                                            |
| 17) Valeur terminate à l'aide de la méthode de sorte multiple C |                                                                            |
| Ex TV = EBITDA <sub>n+1</sub> · EM                              | Quvrir la calculatrice C                                                   |
| ex 10150 = 1015 · 10                                            |                                                                            |
| 18) Valeur terminale utilisant la méthode de perpétuité C       |                                                                            |
| Ex TV = FCF                                                     | Quvrir la calculatrice C                                                   |
| Ex TV = $\frac{FCF}{DR - g}$                                    | Quvrir la calculatrice C                                                   |

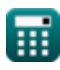

## **Variables utilisées**

- **AP** Bénéfice annuel moyen
- **ARR** Taux de rendement comptable
- **ATCD** Coût de la dette après impôts
- **BBV** Début PP
- **BI** Inventaire de début
- **C** Flux de trésorerie attendu
- **C<sup>f</sup>** Flux de trésorerie par période
- C<sub>RF</sub> Coût des bénéfices non répartis
- **CECF** Flux de trésorerie équivalent à une certitude
- **COGS** Coût des marchandises vendues
- **CS<sup>P</sup>** Spread de crédit
- **D** Dividende
- **DE** La charge d'amortissement
- **DPP** Période de récupération réduite
- **DR** Taux de remise
- **E** Valeur marchande des capitaux propres de l'entreprise
- **EBITDAn+1** EBITDA de la dernière période
- **EI** Fin de l'inventaire
- **EM** Quitter plusieurs
- **EMV** Valeur monétaire attendue
- **ER<sup>i</sup>** Retour sur investissement attendu
- **ER<sup>m</sup>** Rendement attendu du portefeuille de marché  $\bullet$
- **FCF** Libre circulation des capitaux

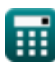

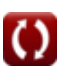

*Capital Budgeting Formulas...* 9/12

- **g** Taux de croissance
- **I** Intérêt
- **ICC** Coût de possession des stocks
- **Imp** Impact
- **Initial Invt** Investissement initial
- **Int.E** Frais d'intérêts  $\bullet$
- **LP** Liste des prix
- **MIRR** Taux de rendement interne modifié  $\bullet$
- **MV** Valeur marchande de la dette de l'entreprise
- **n** Nombre de périodes
- **NPV** Valeur actuelle nette (VAN)
- **OCC** Coût global du capital
- **P** Achats
- **P<sup>c</sup>** Cours actuel de l'action
- **PBP** Période de récupération
- **PC** Coût d'achat
- **PCF** Flux de trésorerie périodique
- **Po** Probabilité
- **PV** Valeur actuelle
- **PV<sub>O</sub>** Décaissement
- **R<sup>d</sup>** Le coût de la dette
- **R<sup>f</sup>** Taux sans risque
- **R<sup>p</sup>** Prime de risque
- **RoR** Taux de retour
- **RR** Taux de rendement requis
- **SV** Valeur de récupération

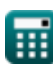

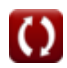

*Capital Budgeting Formulas...* 10/12

- **t** Nombre d'années
- **T<sup>r</sup>** Taux d'imposition
- **TCC** Coût de possession total
- **TD** Remise commerciale
- **TDR** Taux d'escompte commercial
- **TIV** Valeur totale de l'inventaire
- **TV** Valeur terminale
- **ULA** Hypothèse de vie utile
- **β<sup>i</sup>** Bêta sur l'investissement

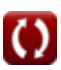

### **Constantes, Fonctions, Mesures utilisées**

- Fonction: **ln**, ln(Number) *Le logarithme népérien, également appelé logarithme en base e, est la fonction inverse de la fonction exponentielle naturelle.*
- Fonction: **multi**, multi(a1, …, an) *La multiplication est le processus de calcul du produit de deux nombres ou plus.*

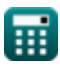

### **Vérifier d'autres listes de formules**

**Budgétisation du capital Formules** 

N'hésitez pas à PARTAGER ce document avec vos amis !

#### **PDF Disponible en**

[English](https://www.calculatoratoz.com/PDF/Nodes/12300/Capital-budgeting-Formulas_en.PDF) [Spanish](https://www.calculatoratoz.com/PDF/Nodes/12300/Capital-budgeting-Formulas_es.PDF) [French](https://www.calculatoratoz.com/PDF/Nodes/12300/Capital-budgeting-Formulas_fr.PDF) [German](https://www.calculatoratoz.com/PDF/Nodes/12300/Capital-budgeting-Formulas_de.PDF) [Russian](https://www.calculatoratoz.com/PDF/Nodes/12300/Capital-budgeting-Formulas_ru.PDF) [Italian](https://www.calculatoratoz.com/PDF/Nodes/12300/Capital-budgeting-Formulas_it.PDF) [Portuguese](https://www.calculatoratoz.com/PDF/Nodes/12300/Capital-budgeting-Formulas_pt.PDF) [Polish](https://www.calculatoratoz.com/PDF/Nodes/12300/Capital-budgeting-Formulas_pl.PDF) [Dutch](https://www.calculatoratoz.com/PDF/Nodes/12300/Capital-budgeting-Formulas_nl.PDF)

*4/10/2024 | 7:22:11 AM UTC [Veuillez laisser vos commentaires ici...](https://docs.google.com/forms/d/e/1FAIpQLSf4b4wDgl-KBPJGChMJCxFlqrHvFdmw4Z8WHDP7MoWEdk8QOw/viewform?usp=pp_url&entry.1491156970=Budg%C3%A9tisation%20du%20capital%20Formules)*